# Experiences of Implementing ALTO in OpenDaylight

draft-zhang-alto-opendaylight-impl-00

J. Zhang K. Gao Y. R. Yang

Presenter: Jensen Zhang

October 27, 2015 @ ALTO Interim Meeting

### **Outline**

- Design and Implementation of Endpoint Cost Service (ECS)
- Design of Auto-Map
- YANG Model Issues
- Extensible and Portable Architecture

## Implementing ECS: Workflow and Challenges

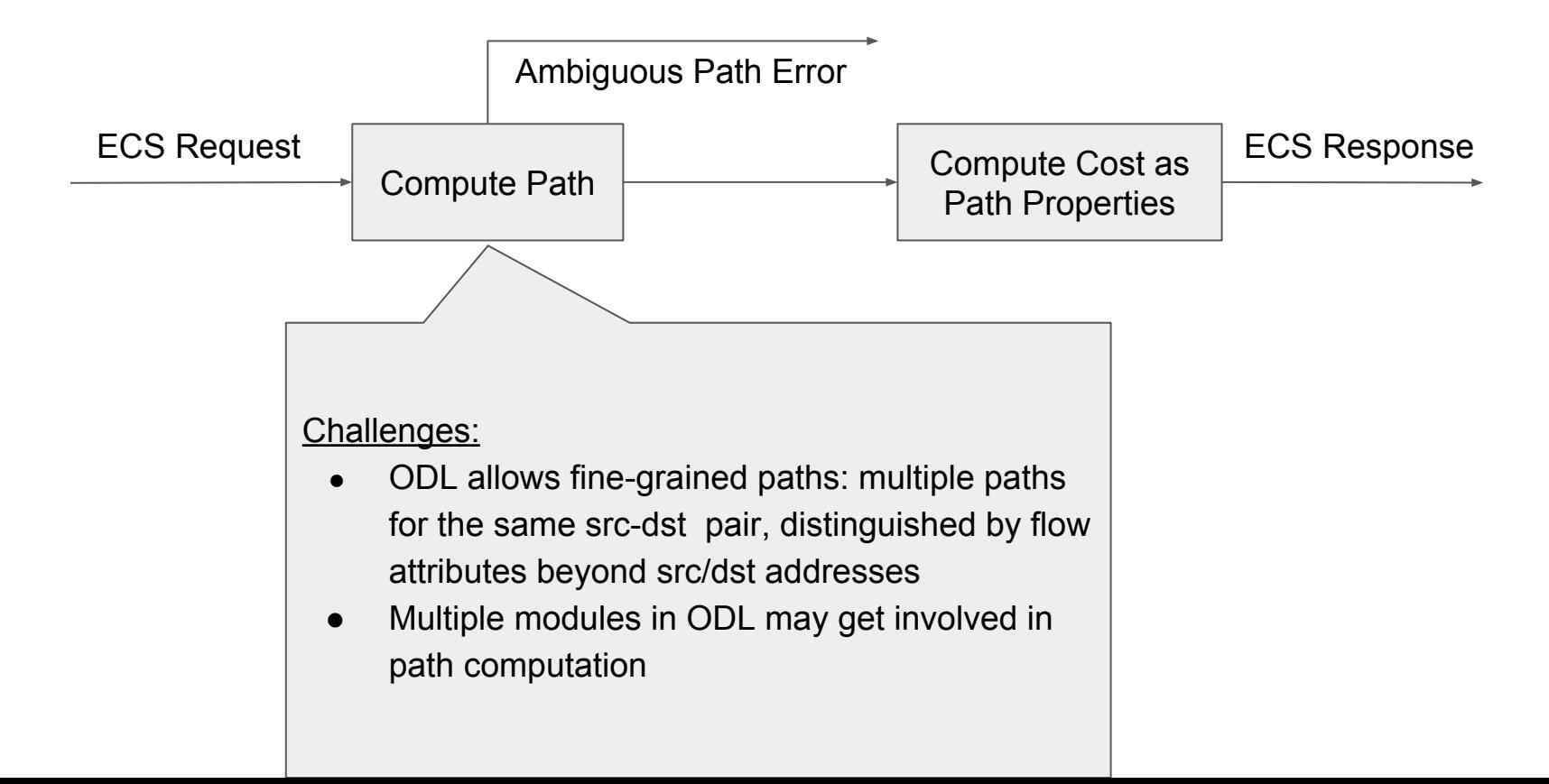

# Path Computing: Fine-Grained Routing

Example:  $H1 - SW1 - W2 - H2$ SW3 Path1 (Only for HTTP) Path2 (Only for SSH)

Potential Solution:

- Return E AMBUGUOUS RESULT
- Inform users how to refine their request. (Need draft-wang-alto-ecs-flows.)

### Current Design: Compute Path

- Potential design: using Flow Rule Manager (FRM)
	- FRM provides a unifying data structure to store paths across modules
	- Issue: Some modules may adopt a reactive routing approach (i.e., insert path only upon packet-in) when inserting into FRM
- Our design
	- Idea 1: Introduce a new path computation (PC) interface that routing modules can implement
	- Idea 2: For those modules that have not implemented the PC interface, look up in FRM
	- Idea 3: For those that use reactive routing and no PC interface, use fake packet

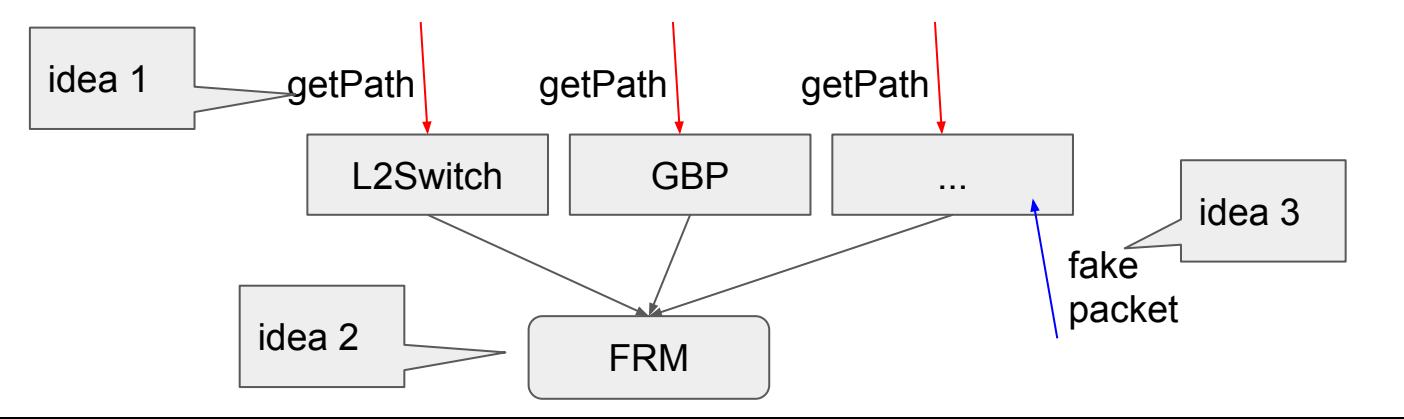

Idea 1: some modules may not implement the PC interface

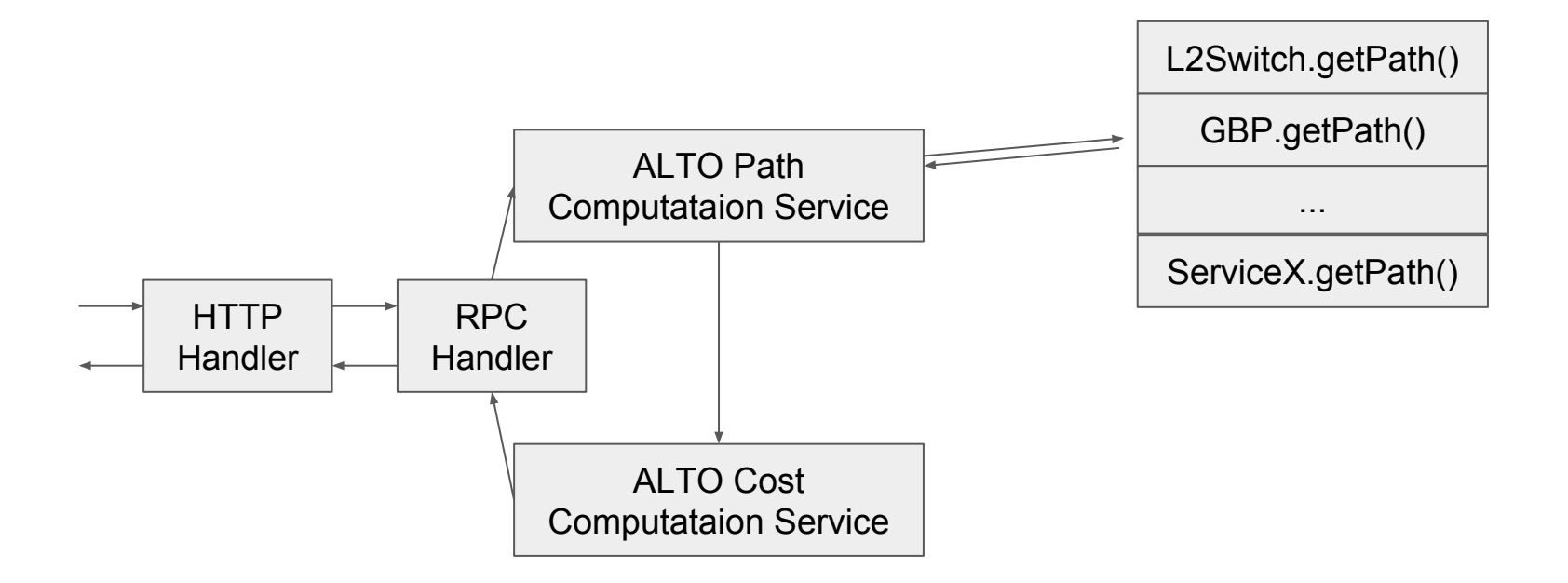

Idea 2: reactive routing approach may not be detected in FRM

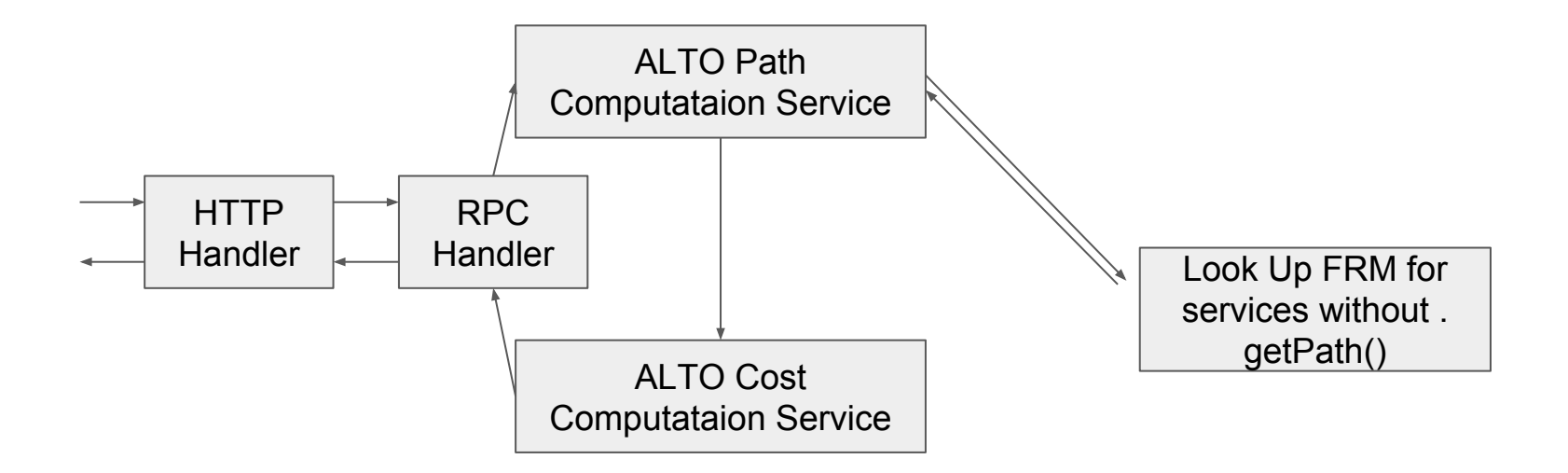

Idea 3: low performance

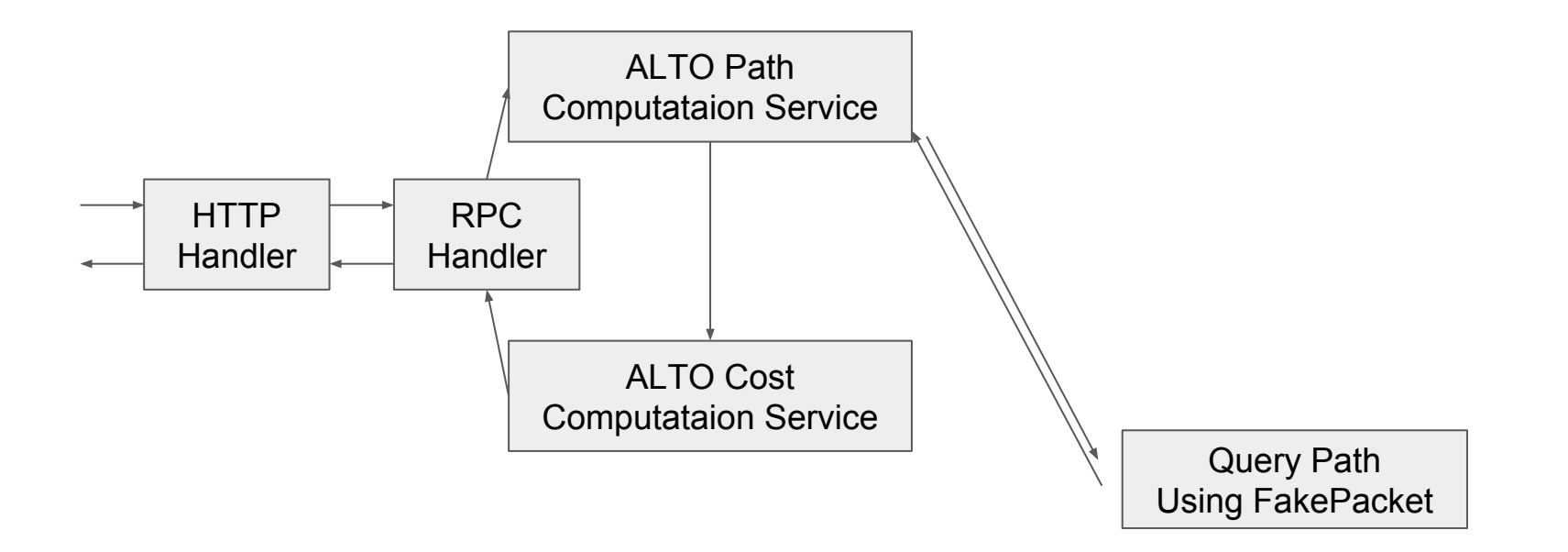

Combine above ideas

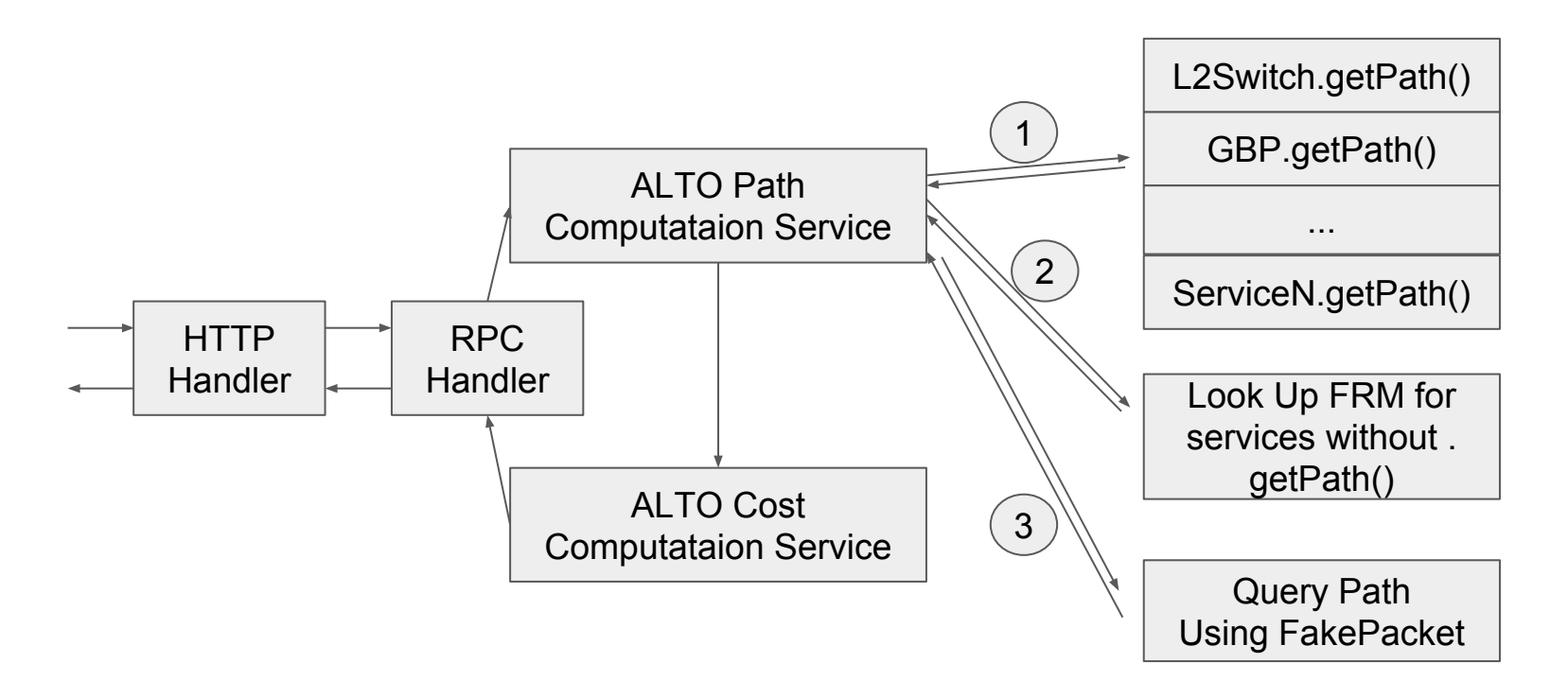

### Implementing AutoMap: Workflow and Challenges

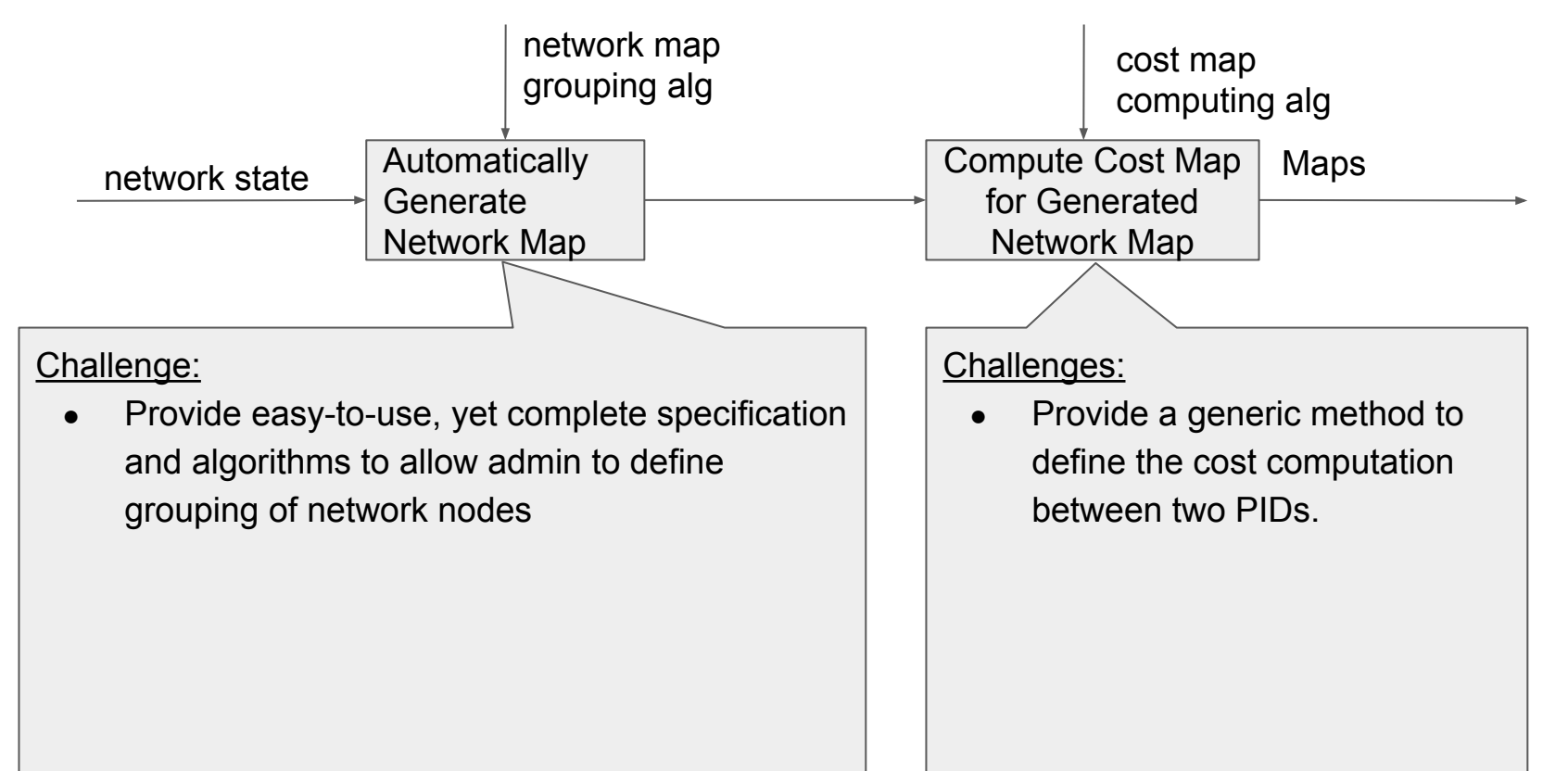

### Current Design (Implementation-in-progress)

- Decouple network-map generation and cost-map computation
	- Define grouping: Provide one automatic network-map generation algorithm: **nearest-neighbor**
	- Compute inter-PID cost from inter-endpoint costs: Given PIDS Pa and Pb, there will be |Pa| x |Pb| inter-endpoint costs. We provide multiple definitions (**median, x-percentile, avg**) as the cost from Pa to Pb, and allow multiple algorithms to do the computation (**total enumeration, random sampling**)

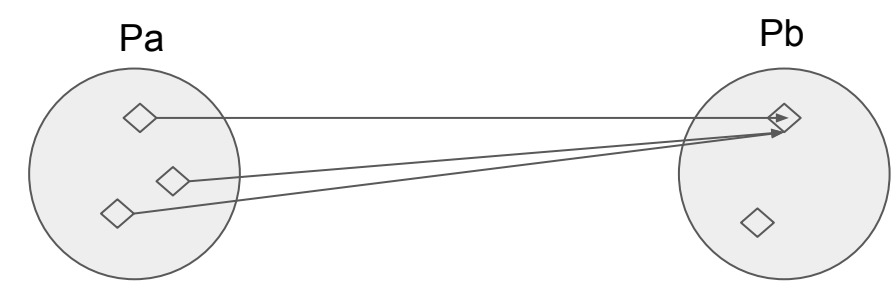

### Current Design: Compute Inter-PID Costs

```
cost-map-config.json
```
{

}

```
 "cost-map-id": "cmap1",
     "uses": [ "my-nn-auto-network-map" ],
     "cost-type": {
         "cost-mode": "numerical",
         "cost-metric": "hopcount"
     },
     "cost-map-group-metric": "avg",
     "cost-map-group-alg": {
         "alg": "random-sampling",
         "count" : 10000
 }
```
### Current Design: Nearest Anchor for Network Map Grouping

**nearest-network-map-config.json**

{

}

}

**Add a new anchor:**

```
 "net-map-id": "nearest-network-map",
    "net-map-grp-alg": "nearest-alg",
     "net-map-grp-para": {
         "metric": "hopcount",
         "anchors": {
             "pid1": ["sw1", "sw2"],
             "pid2": ["sw3"],
             "pid3": ["sw4", "sw5"]
 }
```
> alto-create-pid nearest-network-map pid4

> alto-add-anchor nearest-network-map pid4 sw6

> alto-del-anchor nearest-network-map sw6

## Implement ALTO using MD-SAL: Background

- ODL is model-driven
- Need to define YANG models for ALTO
- An earlier proposal is in draft-shi-alto- $\mathsf{yang}\ \rightarrow\ \mathsf{y}$  yang-model

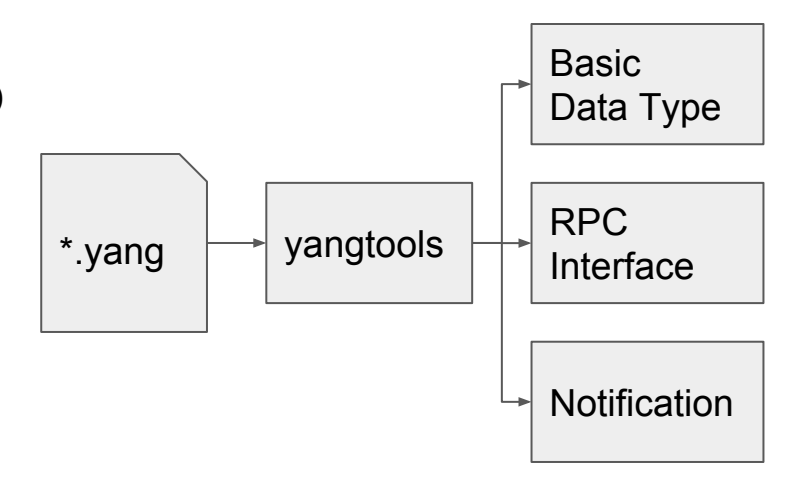

# Issue of Implementing ALTO using the YANG Model in draft-shi-alto-yang-model

#### **JSON Type**

```
object-map {
  TypedEndpointAddr -> JSONValue;
} EndpointDstCosts;
```

```
object-map {
   PIDName -> JSONValue;
} DstCosts;
```
### **YANG Model**

```
grouping alto-cost {
   anyxml cost {
   mandatory true;
   description "ALTO cost is a JSONValue, which
   could be an object, array, string, etc. (Ref:
   RFC 7159 Sec.3.)";
 }
}
```
**Issue**: 'cost' could be differenttypes in different *CostMap*s and *EndpointCostMap*s.

# Current Design

- 'anyxml' is not a good solution.
- **- 'augment' is a good one.**
	- extensibility
	- serialization

We can define one 'cost' as 'int', and another one as 'decimal'. And it is easy to add more 'cost' value type.

```
module alto-cost-default {
   ...
  augment "<node1>" {
     leaf cost-default {
       type int;
 }
 }
   augment "<node2>" {
     leaf cost-default {
       type decimal;
 }
 }
   ...
}
```
### Design for Extensible ALTO Server

Seperate services into different modules.

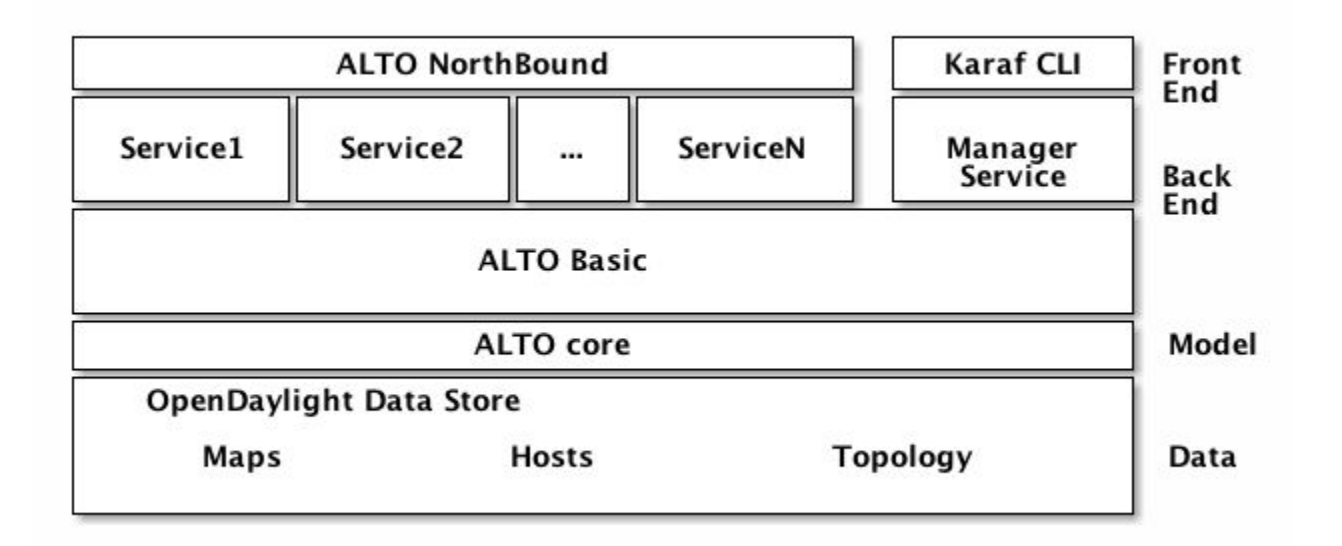

### Design for Cross Platform

Introduce an adapter layer to seperate services from ODL.

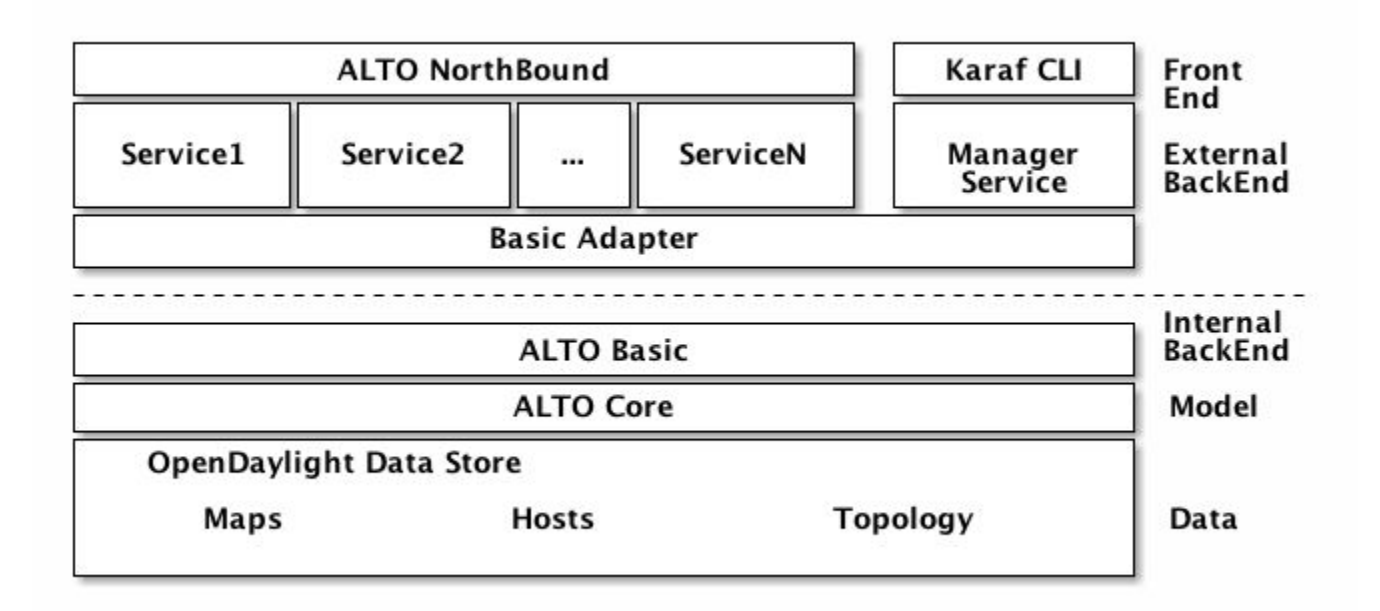

### Thanks!